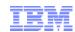

# LPAR Weight, Entitlement, and Capacity Revision 2014-04-11.1

Brian K. Wade, Ph.D. IBM z/VM Development, Endicott, NY bkw@us.ibm.com

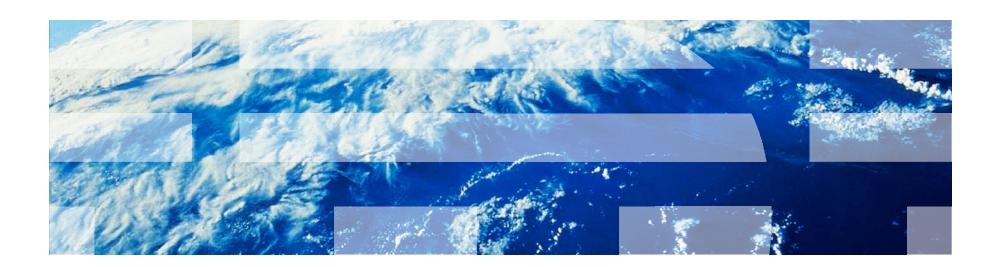

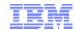

## Agenda

- What the z/VM administrator sees
- Basic mode and LPAR mode
- Weight, entitlement, and logical CPU count
- Ways to go wrong
- Some examples of doing it right
- z/VM Performance Toolkit reports

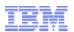

### Our z/VM System Administrator, Jane

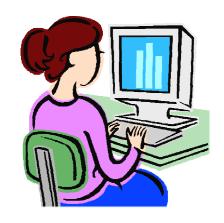

cp query proc PROCESSOR 00 MASTER CP PROCESSOR 01 ALTERNATE CP PROCESSOR 02 ALTERNATE CP PROCESSOR 03 ALTERNATE CP PROCESSOR 04 ALTERNATE CP PROCESSOR 05 ALTERNATE CP Ready; T=0.01/0.01 13:46:02

Hey, I have a six-way! I know that's enough for my workload, so I'm golden!

In a moment we are going to find out just how wrong that conclusion is!

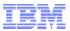

#### The Machine in Basic Mode

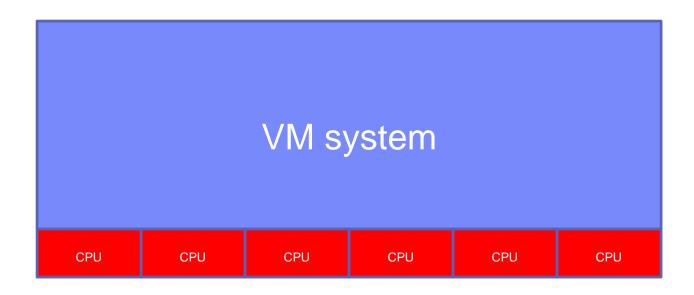

In the old days, VM ran right on the hardware. There was no such thing as the PR/SM hypervisor or an LPAR.

If CP QUERY PROC said you had six CPUs, you had six real, physical, silicon CPUs.

Those six CPUs were all yours, all the time.

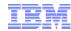

#### The Machine in LPAR Mode

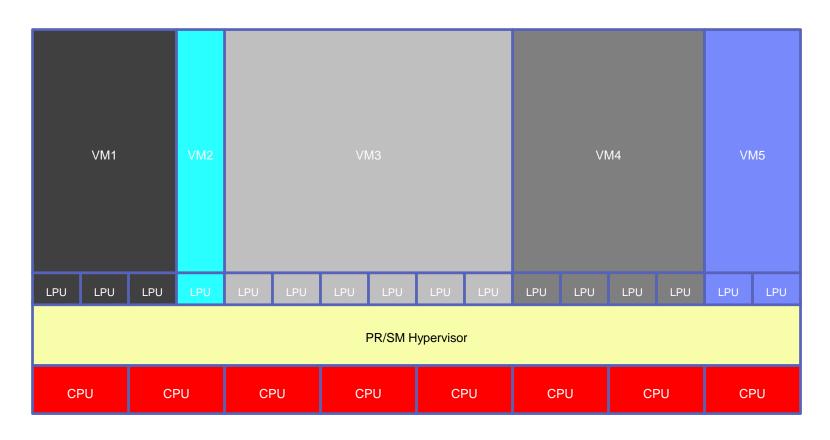

Processor Resource/System Manager (PR/SM) owns the physical machine. PR/SM carves the machine into zones called partitions. PR/SM timeslices partitions' logical CPUs onto physical CPUs.

A logical CPU is **not** a source of capacity. It is a **consumer** of capacity.

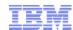

#### Poor Jane!

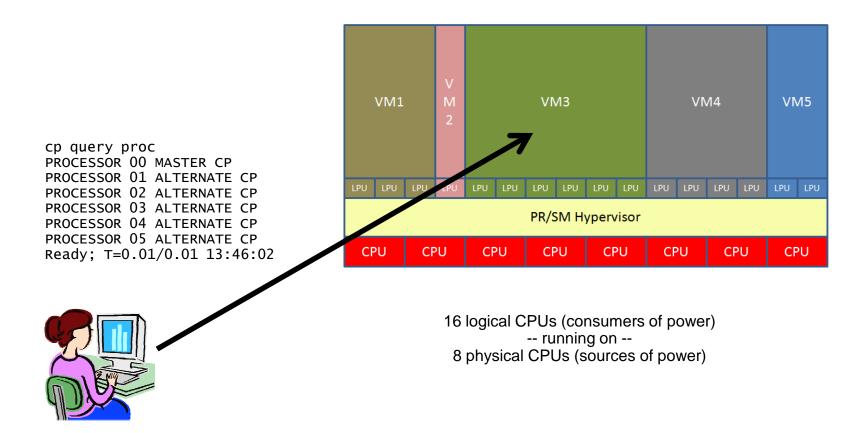

Jane's six-way system is now running in a partition.

She is now competing with many other partitions for the machine's eight CPUs' worth of power. Jane has no idea that she might not get six CPUs' worth of power.

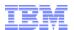

#### How Does PR/SM Decide?

The CEC administrator assigns each partition a *weight*.

Weight expresses *relative importance* in the distribution of CPU power.

The weights determine the partitions' entitlements.

A partition's *entitlement* is the minimum power it can generally expect to be able to get whenever it wants it.

Entitlements come into play only when there is not enough power to satisfy all partitions' demands.

As long as the physical CPUs have some spare power, all partitions can use whatever they want.

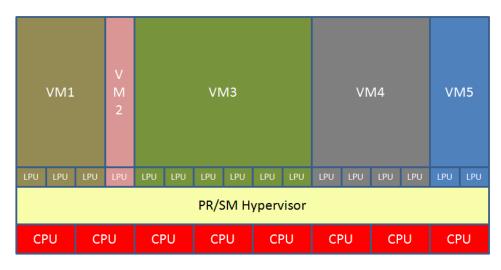

S = number of shared physical CPUs = 8

#### Notice:

- 1.  $\Sigma E = 100 * S$ . (the entitlements sum to the capacity)
- 2. E is **not** a function of the number of logical CPUs.

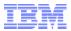

## **Entitlement: A Really Simple Example**

Assume this machine has 18 shared physical engines.

| Partition | Weight | Weight-<br>Sum | Calculation          | Entitlement |
|-----------|--------|----------------|----------------------|-------------|
| FRED      | 35     | 90             | 100 * 18 * (35 / 90) | 700%        |
| BARNEY    | 55     | 90             | 100 * 18 * (55 / 90) | 1100%       |
|           |        |                | SUM →                | 1800%       |

#### Notice:

- 1. The entitlements sum to the capacity of the shared physical engines.
- 2. The number of logical CPUs is NOT a factor in calculating entitlement.

By the way: "100%" means "one physical engine's worth of power".

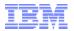

## Entitlement (E) vs. Consumption (C)

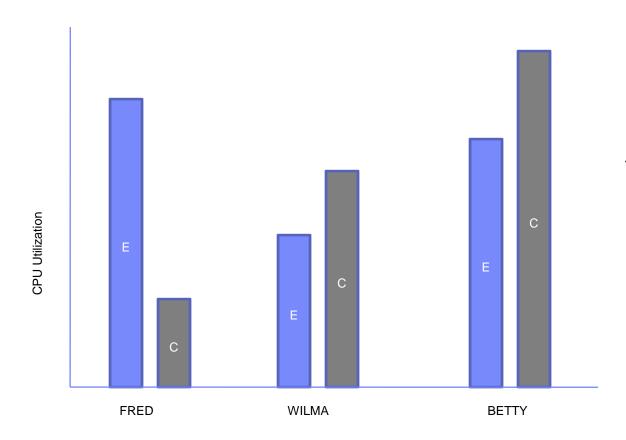

WILMA and BETTY can use over their entitlements only because FRED is using under his entitlement.

This can happen whether or not the physical CPUs are saturated.

FRED can use his entitlement whenever he wants.

If there is not enough spare power available to let FRED increase to his entitlement, PR/SM will divert power away from WILMA and BETTY to satisfy FRED.

Three partitions: FRED, WILMA, and BETTY

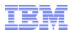

## Mixed-Engine Configurations

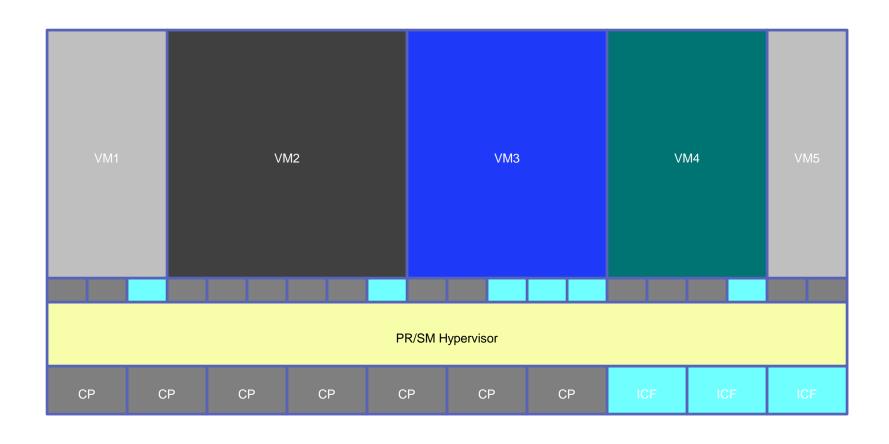

Weight and entitlement are type-specific attributes. Each LPAR having logical CPs has a CP weight and entitlement. Each LPAR having logical ICFs has an ICF weight and entitlement.

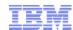

#### **Dedicated Partitions**

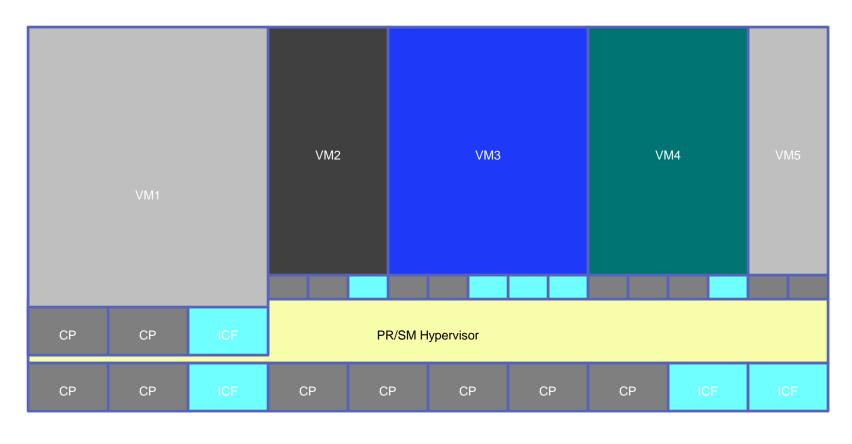

VM1's logical CPUs are directly assigned to physical CPUs.

Those physical CPUs are not used for any other partitions.

If you're running in VM1, life is really good! E=100%\*n for all of your types.

(Q: what are the differences between this and a shared logical N-way with E=100%\*N?)

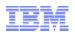

# Entitlement and Consumption within a Partition (Horizontal Mode Partitions... z/VM 6.2 or earlier)

Within a single partition, the entitlement is distributed equally across the logical CPUs.

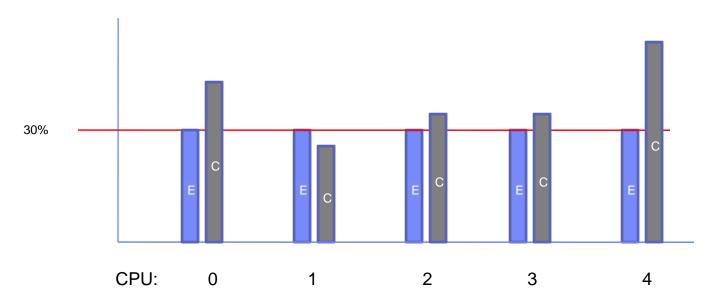

Suppose E = 150% and the partition has 5 logical CPUs. Each logical CPU is entitled to (150% / 5) or 30% of a physical CPU. The logical CPUs might actually consume more, depending on the availability of spare power.

Thinking about vertical mode? We can talk about HiperDispatch some other time.

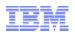

# What if the Partition is Capped? (Horizontal Mode Partitions... z/VM 6.2 or earlier)

**CAPPED:** every logical CPU is held back to its share of the partition's entitlement.

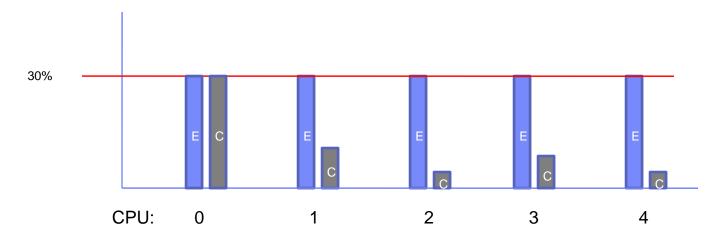

Suppose E = 150% and the partition has 5 logical CPUs and is capped. Each logical CPU is entitled to (150% / 5) or 30% of a physical CPU. No logical CPU will ever run more than 30% busy. Availability of excess power is irrelevant.

In mixed-engine environments, capping is a type-specific concept. For example, a partition's logical CPs can be capped and its logical ICFs not capped.

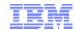

#### Some Guidelines to Use

- 1. Know your workloads. Especially, know how much power they need! If you need help, get help from workload sizing experts.
- 2. For each shared partition, what is its workload's bare minimum power requirement? Use that requirement as the partition's entitlement E.
- 3. Sum of the E values = bare minimum physical engines needed.
- 4. Add in some spare engines: for PR/SM itself and for comfort, or growth, or emergencies.
- 5. If in addition you want some dedicated LPARs, add in for those.
- 6. Set the shared partitions' weights in proportion to the entitlements you calculated above.
- 7. For each partition, what is the maximum power you want it ever to be able to consume?
- 8. Using those maxima, set the logical CPU counts.

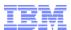

### A More Complete Example

From thorough study of our workloads we determined:

- 1. FRED needs at least 4.25 engines' worth of power, and never more than 8,
- 2. WILMA needs at least 6.75 engines' worth of power, and never more than 11,
- 3. BARNEY needs at least 8.00 engines' worth of power, and never more than 10.

Sum of the needs = 4.25 + 6.75 + 8.00 = 19.00 engines.

We chose a safety factor of 20% => 23 shared engines.

Also we have partition BETTY, a 4-way dedicated.

So we bought a CEC with 27 physical engines and then did this:

| Partition | Shr/Ded   | E needed | Weight | E calculation   | E achieved | LPUs |
|-----------|-----------|----------|--------|-----------------|------------|------|
| FRED      | shared    | 425%     | 43     | 2300 * (43/191) | 518%       | 8    |
| WILMA     | shared    | 675%     | 68     | 2300 * (68/191) | 819%       | 11   |
| BARNEY    | shared    | 800%     | 80     | 2300 * (80/191) | 963%       | 10   |
| BETTY     | dedicated | -        | -      | -               | -          | 4    |

Logical CPU overcommit ratio = (8+11+10) / 23 = 1.26.

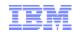

- Failure to set entitlement high enough.
  - –4-member z/OS virtual sysplex running on z/VM
  - Each z/OS guest is a virtual 2-way
  - How much power does each z/OS guest realistically minimally require?
  - What will happen if the partition's entitlement is well below the workload's requirement?

Answer: if correct operation of the workload requires that the partition consume beyond its entitlement, the workload is exposed to failing if the CEC becomes constrained.

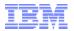

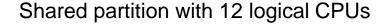

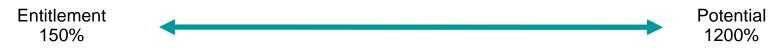

When other partitions are quiet, this partition could run 1200% busy. When other partitions are active, this partition might get as little as 150%.

The system might perform erratically. Users might be confused and unhappy. Some workloads might fail.

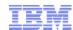

Consider a CEC with 12 shared physical CPUs. S = 12

22 partitions. 205 logical CPUs.

L = 205

What are the problems?

Q1: If the weights are about equal, about how much entitlement would each partition get?

A1: About (12/22) or about 50%.

Q2: About how many logical CPUs are in each partition?

A2: About (205/22) or about 10.

Q3: Do you see anything wrong with a logical 10-way having entitlement 50%?

High L/S is a cause of high overhead in PR/SM and of suspend time for the logical CPUs.

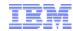

#### Consider this shared partition:

- 1. 12 logical CPUs
- 2. Entitlement 150%
- 3. Horizontal
- 4. Capped

Each logical CPU has an entitlement of (150%/12) = 12.5% of a physical CPU.

Because of the cap, each logical CPU will be held back to 12.5% busy.

Q1: What if a virtual 1-way guest wants to run 20% busy? Can it do so?

Q2: What if a virtual 2-way guest wants to run 30% busy? Can it do so?

Q3: What if there are many such 2-way guests on the system? What would happen?

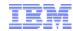

## z/VM Performance Toolkit Reports

These reports are your friends:

– LSHARACT report: tabulates entitlements

– PHYSLOG report: tabulates physical CPU use

– LPARLOG report: tabulates use by LPARs

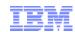

#### Causes for Concern

```
1FCX306 Run 2013/12/13 09:12:36 LSHARACT Logical Partition Share
```

From 2013/12/13 Initial To 2013/12/13 09:10:56 For (Not applicable)

Result of LPARS Run

... u

LPAR Data, Collected in Partition EPRF1

```
Physical PUs, Shared: CP- 34 ZAAP- 2 IFL- 16 ICF- 1 ZIIP- 3 Dedicated: CP- 8 ZAAP- 0 IFL- 0 ICF- 0 ZIIP- 0
```

weights of EPLX1 and FCFT would move entitlement to FCFT without harming EPLX1.

Changing the

```
Proc Partition
                                                <LPU Total,%> LPU
                  LPU
                        LPAR
                Count Weight Entlment TypeCap
                                                  Busy Excess Conf
Type Name
CP
     ECT2
                          10
                                 188.9
                                                                          ← why?
                    8
                          60
                               1133.3
CP
     EPLX1
                          10
                                 188.9
CP
     EST1
                    6
                                 188.9
                          10
CP
     EST2
                          30
                                 566.7
CP
     EST3
                                                                          ← exposed?
CP
     FCFT
                   16
                          40
                                 755.6
                                                   . . .
                                188.9
CP
     к4
                    6
                          10
CP
     PHOS
                          10
                                 188.9
                                                   . . .
IFL EPLX1
                          50
                                 313.7
                          45
IFL EPLX2
                                 282.4
IFL EPLX3
                          45
                                 282.4
                                                           ... 0
                          50
                                                                          ← exposed?
IFL ESTL1
                                 313.7
                          25
                                 156.9
IFL EST3
                                           ___
```

251.0

40

IFL FCFT

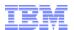

#### More Causes for Concern

1FCX306 Run 2013/11/15 13:43:01 LSHARACT Logical Partition Share From 2013/11/13 23:09:54
To 2013/11/13 23:39:04
For 1751 Secs 00:29:11 Result of xxxxxxxx Run

LPAR Data, Collected in Partition xxxx1A

Physical PUs, Shared: CP- 12 ZAAP- 0 IFL- 0 ICF- 4 ZIIP- 0 Dedicated: CP- 0 ZAAP- 0 IFL- 0 ICF- 7 ZIIP- 0

|      | •         | •     | •      | -        | -       | -     | -       | •    |                |        |  |
|------|-----------|-------|--------|----------|---------|-------|---------|------|----------------|--------|--|
| Proc | Partition |       |        |          |         |       | otal,%> |      |                |        |  |
| Туре | Name      | Count | Weight | Entlment | ТуреСар | Busy  | Excess  | Conf | =              |        |  |
| CP   | XXXX0A    | 12    | 20     | 12.4     |         | 25.4  | 13.0    | 0    |                |        |  |
| CP   | xxxx0B    | 7     | 100    | 61.8     |         | 53.4  | .0      | 0    |                |        |  |
| CP   | xxxx0E    | 7     | 20     | 12.4     |         | 27.8  | 15.4    | 0    |                |        |  |
| CP   | xxxx01    | 12    | 20     | 12.4     |         | 2.8   | .0      | 0    |                |        |  |
| CP   | xxxx04    | 7     | 10     | 6.2      |         | 6.8   | .6      | 0    |                |        |  |
| CP   | xxxx05    | 12    | 200    | 123.6    |         | 130.4 | 6.8     | 0    |                |        |  |
| CP   | xxxx07    | 12    | 4      | 2.5      |         | 4.0   | 1.5     | 0    |                |        |  |
| CP   | xxxx08    | 7     | 10     | 6.2      |         | 4.5   | .0      | 0    |                |        |  |
| CP   | xxxx09    | 12    | 100    | 61.8     |         | 76.1  | 14.3    | 0    |                |        |  |
| CP   | xxxx1A    | 12    | 250    | 154.5    |         | 23.6  | .0      | 0    | $\leftarrow$ ( | CAPPED |  |
| CP   | xxxx11    | 12    | 500    | 309.0    |         | 95.4  | .0      | 0    |                |        |  |
| CP   | xxxx14    | 7     | 10     | 6.2      |         | 9.8   | 3.6     | 0    |                |        |  |
| CP   | xxxx15    | 7     | 10     | 6.2      |         | 18.5  | 12.3    | 0    |                |        |  |
| CP   | xxxx16    | 7     | 6      | 3.7      |         | 4.2   | . 5     | 0    |                |        |  |
| CP   | xxxx17    | 12    | 500    |          |         | 49.0  | .0      | 0    |                |        |  |
| CP   | xxxx18    | 1     | 13     | 8.0      |         | 3.5   | .0      | -    |                |        |  |
| CP   | xxxx19    | 7     | 20     | 12.4     |         | 16.6  | 4.2     | 0    |                |        |  |
| CP   | xxxx21    | 9     | 75     | 46.3     |         | 15.6  | .0      | 0    |                |        |  |
| CP   | xxxx22    | 12    | 10     | 6.2      |         | 8.5   | 2.3     | 0    |                |        |  |
| CP   | xxxx24    | 12    | 30     | 18.5     |         | 7.8   | .0      | 0    |                |        |  |
| CP   | xxxx25    | 7     | 4      | 2.5      |         | 4.3   | 1.8     | 0    |                |        |  |
| CP   | xxxx28    | 12    | 30     | 18.5     |         | .0    | .0      | 0    |                |        |  |

There are only 12 shared CPs but there are 22 partitions and 205 logical CPUs.

Entitlement is heavily diluted because there are so many partitions for only 12 shared physical CPs.

In addition, logical CPU counts are high, which dilutes entitlement within partitions and also causes excess PR/SM overhead.

Partition xxxx1A is especially in danger because it is capped (see FCX126 LPAR).

21:10:06 >Sum

23 7

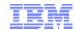

#### Effect of High L:S Ratio

```
1FCX302 Run 2013/11/15 13:37:38
                                        PHYSLOG
                                        Real CPU Utilization Log
From 2013/11/14 21:09:24
     2013/11/14 21:20:14
       650 Secs 00:10:50
                                        Result of xxxxxxxx Run
 For
                          Total
 Interval
                <PU Num>
                         Weight %LgclP %Ovrhd LpuT/L %LPmgt %Total TypeT/L
 End Time Type Conf Ded
 >>Mean>> CP
                           1942 764.42 13.447 1.018 40.548 818.41
                                                                     1.071
                                                                             <- 7% PR/SM overhead on CPs
 >>Mean>> ICF
                 11 7
                           1249 727.70
                                        .811 1.001 7.389 735.90
                                                                     1.011
                                                                             <- 1% PR/SM overhead on ICFs
                 23
                           3191 1492.1 14.258 1.010 47.937 1554.3
 >>Mean>> >Sum
                                                                     1.042
 21:09:44 CP
                           1942 667.86 14.968 1.022 45.666 728.49
                                                                     1.091
 21:09:44 ICF
                 11
                           1249 716.72 1.229 1.002 8.435 726.38
                                                                     1.013
                 23
                           3191 1384.6 16.197 1.012 54.100 1454.9
 21:09:44 >Sum
                                                                     1.051
 21:10:06 CP
                 12
                           1942 758.51 15.297 1.020 46.163 819.97
                                                                     1.081
                 11 7
                           1249 748.41 1.238 1.002 8.027 757.68
 21:10:06 ICF
                                                                     1.012
```

On CPs, this CEC's L:S ratio is (205/12) or 17.1. Usually we see ratios in the neighborhood of 1.5 to 2.0.

New in z/VM 6.3 Perfkit! You can see CEC busy, by physical CPU type, as a function of time.

3191 1506.9 16.535 1.011 54.190 1577.7

© 2014 IBM Corporation

1.047

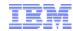

## High L:S Ratio Plus Capping

1FCX126 Run 2013/11/15 13:37:38 LPAR Logical Partition Activity
From 2013/11/14 21:09:24
To 2013/11/14 21:20:14
For 650 Secs 00:10:50 Result of xxxxxxxx Run

LPAR Data, Collected in Partition xxxx1A

Processor type and model : 2097-712 Nr. of configured partitions: 45 Nr. of physical processors : 23 Dispatch interval (msec) : dynamic

Partition Nr. Upid #Proc Weight Wait-C Cap %Load CPU %Busy %Ovhd %Susp %VMld %Logld Type TypeCap xxxx1A 16 26 14 250 NO YES 2.9 0 6.0 .2 13.2 5.7 6.6 CP 250 YES 1 5.0 .1 14.0 4.9 5.7 CP . . . 250 .1 15.1 5.9 CP YES . . . 5.1 5.0 250 12.1 YES 4.8 .1 4.7 5.4 CP . . . 250 YES 4.8 .1 14.4 4.7 5.5 CP . . . 250 5 4.5 .0 13.8 4.4 5.1 CP YES 250 YES 6 4.2 .1 10.7 4.1 4.5 CP 250 3.9 .0 11.4 4.3 CP YES . . . 3.8 250 YES 4.0 .1 11.7 3.9 4.4 CP . . . 250 YES 4.1 .1 12.3 4.0 4.6 CP . . . .0 11.7 250 YES 10 4.0 3.9 4.5 CP .0 12.0 250 YES 11 4.1 4.0 4.6 CP 12 250 6.3 . 2 . 3 6.1 6.1 ICF 250 13 6.5 .1 . 2 6.4 6.4 ICF

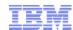

### Nicely Done!

```
1FCX306 Run 2013/11/20 11:20:55 LSHARACT Logical Partition Share From 2013/11/20 15:01:48
To 2013/11/20 15:14:48
For 780 Secs 00:13:00 Result of xxxxxx Run
```

LPAR Data, Collected in Partition xxxxxxxx

```
Physical PUs, Shared: CP- 0 ZAAP- 0 IFL- 7 ICF- 0 ZIIP- 0 Dedicated: CP- 0 ZAAP- 0 IFL- 10 ICF- 0 ZIIP- 0
```

|      | •         |       |        | •        | -       |       | •       | •    |
|------|-----------|-------|--------|----------|---------|-------|---------|------|
| Proc | Partition |       | LPAR   |          |         |       | otal,%> |      |
| Туре | Name      | Count | Weight | Entlment | ТуреСар | Busy  | Excess  | Conf |
| IFL  | XXXXXX    | 1     | 10     | 9.9      |         | .5    | .0      | _    |
| IFL  | XXXXXXX   | 3     | 300    | 295.8    |         | 159.7 | .0      | _    |
| IFL  | XXXXXXX   | 5     | 400    | 394.4    |         | 335.8 | .0      | 0    |
| IFL  | XXXXXXX   | 10    | DED    |          |         |       |         |      |

LPU counts match up well to entitlements. L/S = 9/7 = 1.29.

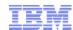

#### I Thought This Was Brilliant

```
1FCX306 Run 2013/08/27 11:02:00
                                       LSHARACT
                                       Logical Partition Share
 From 2013/08/24 23:52:00
     2013/08/25 00:50:00
      3480 Secs 00:58:00
                                       Result of PP2 Run
 For
 LPAR Data, Collected in Partition PP2
 Physical PUs, Shared: CP- 3 ZAAP- 0 IFL- 11 ICF- 1 ZIIP- 0
            Dedicated: CP- 0 ZAAP- 0 IFL- 0 ICF- 0 ZIIP- 0
                                            <LPU Total,%> LPU
 Proc Partition LPU
                      LPAR
                Count Weight Entlment TypeCap
                                               Busy Excess Conf
 Type Name
                                                       .0 -
 IFL PPU
                    1
                                22.0
                                               1.8
                         8
                                88.0
                                                8.7
 IFL PP1
                                                       .0 o
 IFL PP2
                         60
                               660.0
                                         ... 374.5
                                                       .0 -
                                         ... 246.8
 IFL PP6
                   11
                         30
                               330.0
                                                       .0 о
```

PPU, PP1, and PP2 have fairly tight leashes... small distance from E to potential. PP6 has a small requirement, but it gets to use everything no one else is using. In other words, PP6 runs mostly on spare power.

For

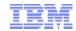

#### What Are the Partitions Using?

1FCX202 Run 2013/11/20 11:20:55

LPARLOG

Logical Partition Activity Log

From 2013/11/20 15:01:48 2013/11/20 15:14:48 780 Secs 00:13:00

Result of xxxxxxxx Run

Interval <Partition-> <- Load per Log. Processor --> %Busy %Ovhd %Susp %VMld %Logld Type TypeCap End Time Name Upid #Proc Weight Wait-C Cap %Load 27 . 5 >>Mean>> xxxxxxxx1 10 10 NO NO .0 .0 ... IFL 300 9.4 >>Mean>> xxxxxxxx2 12 24 NO NO 53.2 ... IFL >>Mean>> xxxxxxxx3 18 25 10 DED YES NO 58.8 100.0 ... IFL . . . 23 19.8 >>Mean>> xxxxxxxx4 19 400 NO NO 67.2 1.8 66.1 67.3 IFL >>Mean>> Total 88.3 78.7 17 710 15:02:18 xxxxxxxx1 10 27 10 .0 NO NO ... IFL 300 12.2 15:02:18 xxxxxxxx 12 24 NO NO 69.3 ... IFL 15:02:18 xxxxxxxx 18 25 10 DED YES NO 58.8 100.0 .0 ... IFL 23 5 400 22.7 77.1 . 5 7.2 76.5 15:02:18 xxxxxxxx4 19 NO NO 82.4 IFL 15:02:18 Total 710 94.0 83.9 15:02:48 xxxxxxxx1 10 .0 10 NO NO 300 9.9 56.0 15:02:48 xxxxxxx2 12 24 NO NO ... IFL . . . 15:02:48 xxxxxxxx 18 10 DED 58.8 100.0 .0 YES NO . . . 58.0 1.2 15:02:48 xxxxxxxx4 19 400 NO 17.1 56.8 57.5 IFL 15:02:48 Total 710 86.1 76.7

#### Notes:

- 1. %Load: what fraction of the machine's physical capacity is being used by this partition?
- 2. %Busy: how busy is the average logical CPU of this partition?
- 3. This report is not terribly useful in mixed engine environments. Use FCX126 LPAR.

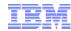

### Summary

- Know your workloads' needs.
- Translate those needs into entitlements.
- Plan enough physical CPU to fulfill them.
- Add in a little spare.
- Add in your dedicated LPARs.
- Calculate those weights correctly.
- Be careful with capping!
- Use z/VM Performance Toolkit. It is your friend!